<<中文版AutoCAD2004/2005应用>>

, tushu007.com

<< AutoCAD2004/2005 >>

13 ISBN 9787801834638

10 ISBN 7801834631

出版时间:2004-9

 $1 \t (2004 \t 1 \t 1)$ 

页数:265

字数:366000

extended by PDF and the PDF

http://www.tushu007.com

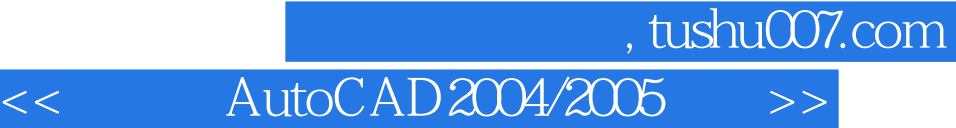

AutoCAD 2004 https://www.autoCAD 2005

AutoCAD

 $11$ 

 $\rm AutoCAD$ Internet AutoCAD 2005

*Page 2*

## <<中文版AutoCAD2004/2005应用>>

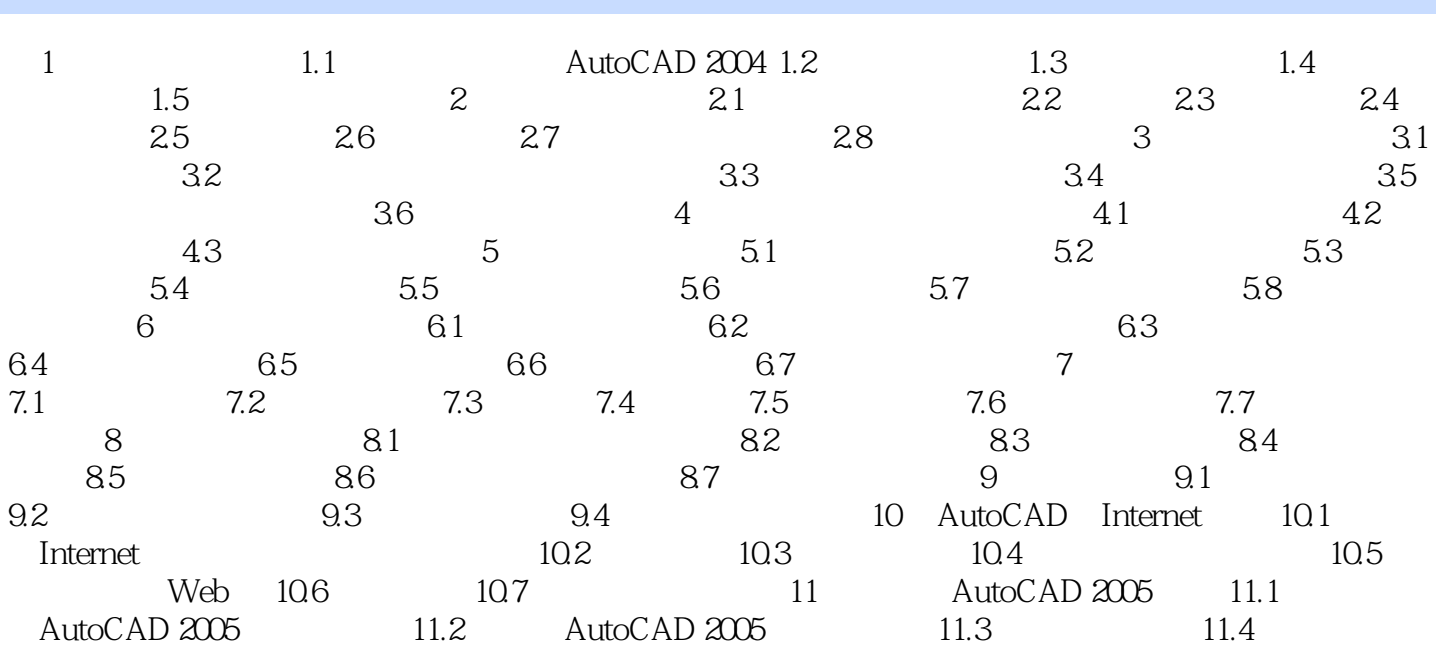

本站所提供下载的PDF图书仅提供预览和简介,请支持正版图书。

更多资源请访问:http://www.tushu007.com